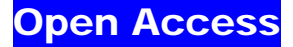

# Supporting Information to

#### **A Rapid, Cost-Effective Pre-Clinical Method to Screen for Pro- or Antiarrhythmic Effects of Substances in an Isolated Heart Preparation**

## **John Joseph BORG**

Published in Sci Pharm. 2015; 83: 339–352 doi:10.3797/scipharm.1503-03

Available from: http://dx.doi.org/10.3797/scipharm.1503-03

© Borg; licensee Österreichische Apotheker-Verlagsgesellschaft m. b. H., Vienna, Austria.

This is an Open Access article distributed under the terms of the Creative Commons Attribution License [\(http://creativecommons.org/licenses/by/3.0/\)](http://creativecommons.org/licenses/by/3.0/), which permits unrestricted use, distribution, and reproduction in any medium, provided the original work is properly cited.

#### **Table of Contents**

Source code for the "MFC method"

## **Source code for the "MFC method"**

Tthis program has been written in Delphi programming language and is Windowscompatible. Explanatory notes of how the program works are written in bold underlined text.

procedure

GetFile(FileName:String, BaseLine : single); {This procedure, accepts a filename and a baseline value and calculates the positions of the peaks and troughs in the data}

**var** FIn, FMax, FMin, FDip: Text File; DipCount: integer; Above, First In, First Out: boolean; FMaxName, FMinName, FDipName, s, t : **string**; q, x, hours, mins : integer; secs, Value, Time : single; MaxValue, MaxTime, OldMax : single; MinValue, MinTime : single;

begin

// Open input file

AssignFile(FIn, FileName);

reset(FIn);

// set up output filename for peaks, troughs and difference in peaks and troughs (Dips)

FMaxName:= FileName;

**for** x := Length(FMaxName) **downto** 0 **do**

if  $FMaxName[x] = '. ' then break // exit loop when '. 'is found in filename$ 

```
// modify name to create output file names
```
s := FloatToStrF( baseline, ,fixed,7,4) // dummy string to take text version of baseline

if  $x < 1$  then

begin // no extension on orignal filename

FMinName:=FMaxName+'base:'+s+' troughs.asc';

FDipName:=FMaxName+'base:'+s+' p-t.asc';

FMaxName:=FMaxName+'base:'+s+' peaks. asc';

end

else

begin // replace old file extension

FMinName:=copy(FMaxName,O,x-1)+'base-'+s+' troughs.asc';

FDipName:=copy(FMaxName,O,x-1)+'base-'+s+' p-t.asc';

FMaxName:=copy(FMaxName,O,x-1)+'base-'+s+' peaks. asc';

end;

// check for pre-existence of output files

**if** FileExists(FMaxName) **then**

**if** MessageDlg('File '+ExtractFileName(FMaxName)+'already exists / Oerwrite?',mtWaming,[mbYes, mbNo], 0) =

IDYes **then**

DeleteFile(FMaxName)

**else** exit;

**if** FileExists(FMinName) **then**

**if** MessageDlg('File '+ExtractFileName(FMinName)+'already exists / Overwrite?',mtWarning,[mbYes, mbNo], 0) =

#### IDYes **then**

DeleteFile(FMinName)

**else** exit;

**if** FileExists(FDipName) **then**

**if** MessageDlg('File '+ExtractFileName(FDipName)+'alreadyexists / Overwrite?',mtWarning,[mbYes, mbNo], 0) =

IDYes **then**

DeleteFile(FDipName)

**else** exit;

// open and initialise output files for writing

AssignFile(FMax,FMaxName);

ReWrite(FMax);

AssignFile(FMin,FMinName);

ReWrite(FMin);

AssignFile(FDip,FDipName);

ReWrite(FDip);

Screen.Cursor:=crHourglass;

// set starting values

 $FirstIn := true$ :

FirstOut := true;

Above:=false;

MaxValue:=baseline;

MaxTime := 0.0; MinValue := baseline;  $MinTime = 0.0$ ; DipCount :=-1; O1dMax:=0;

//Expect file format to be HH:MM:S.SSSSftab]V.VVV

 $\frac{1}{10}$  where HH = hours (integer)

 $\frac{1}{10}$  MM = minutes (integer)

 $\frac{1}{s}$  S.SSSS = seconds (real)

```
// V.VVV = value of trace
```
while not (eof(fin)) do //loop until end of input file

begin

readln(fin,s); //Read line into s

x:=Length(s); // find length of line

 $t:=$ ";

 $q:=1$ ;

while not (s[q]=':') do //loop until encounter a ':' begin t:=t+s[q];

 $inc(q)$ ;

end;

```
hours:= strtoint(t); // extract hours
```
 $t =$ ";

 $inc(q);$ 

```
while not (s[q]=") do //loop until encounter a " begin t:=t+s[q];
```
 $inc(q)$ ;

end; mins:= strtoint(t); // extract minutes  $t:=$ ";  $inc(q)$ ; while not (s[q]=#9) do  $\frac{\text{//loop until encounter #9} = [tab]}{\text{begin}}$  begin t:=t+s[q] ;  $inc(q)$ ; end; secs:= strtofloat(t); **// extract seconds** Time:= secs+mins\*60 + hours\*3600; **// convert time to sees.**  $t:=$ ";  $inc(q)$ ; while (q <= x) do //loop until end of line begin t: = t + s[q] ;  $inc(q)$ ; end; Value:= strtofloat(t); **// extract value**  $t:=$ ; // finished reading line in

if Firstln then // Check for first value

begin

Firstln :=false;

**if** Value > BaseLine **then**

Above := true

**else** Above:=false;

end;

if Value > Baseline then // test if value is above or below baseline

begin // value is above baseline

if not Above then // flag to say last line was below

begin // first point above baseline

Above:=true; // Reset Flag

if ( dipcount  $>= 0$ ) then // check for first time round

begin // output line to fall file

WriteLn(FDip,

FloatToStrF(MaxTime,ffFixed,7,4)+#9+F1oatToStrF((O1dMax-MinValue),ffFixed,7,3));

inc(DipCount);

end

else inc(DipCount); // once Dip count  $>= 0$  then is OK to write to fall file

if (not FirstOut) then

begin // is now OK to write to minimum file

WriteLn(FMin,FloatToStrF(MinTime,ffFixed,7,4)+#9+FloatToStrF(MinValue,ffFixed,7,3));

end

**else** FirstOut:=false;

MinValue := BaseLine; **// reset minvalue**

MaxValue:= Value; // set maxvalue & time

MaxTime:=Time;

end

else // above is already true

begin // already above baseline if Value > MaxValue then // check if bigger than current max begin Maxvalue:= Value; // set maxvalue & time MaxTime:= Time; end; end; end else // Value is less than BaseLine if above then begin //just gone below MinValue := Value; // set Minimum value and time  $MinTime := Time$ : if (not FirstOut) then // check not first value begin // is now OK to write to maximum file

WriteLn(FMax,FloatToStrF(MaxTime,ffFixed,7,4)+#9+FloatToStrF(MaxValue,ffFixed,7, 3));

end

**else** FirstOut:=false;

OldMax:=MaxValue; // store old max value for calculating dip

MaxValue := BaseLine; **// reset maximum value**

Above :=false;

end

else if Value  $<$  Minvalue then  $//$  check which is smaller begin

MinValue:=Value; **// set new min value etc.** minTime:=Time;

end;

end;

// Close all files

CloseFile(Fln);

C1oseFile(FMin);

CloseFile(FMax);

CloseFile(FDip);

memo 1.Lines.Add(filename +' : Converted succesfully'); **// output finished statement** screen.Cursor:= crdefault; **// Reset cursor**  end;